# **CSE 303 Lecture 12**

structured data

reading: *Programming in C* Ch. 9

slides created by Marty Stepp http://www.cs.washington.edu/303/

**1**

#### **Lecture summary**

#### • structured data

- struct, typedef
- structs as parameters/returns
- **arrays of structs**

#### • linked data structures

- **stacks**
- $\mathcal{L}_{\mathcal{A}}$ linked lists

### **Structured data**

struct *typename* { // declaring a struct type *type name* ; *type name* ; *...type name*; // fields };

• **struct**: A type that stores a collection of variables.

- **If like a Java class, but with only fields (no methods or constructors)**
- **n** instances can be allocated on the stack or on the heap

```
struct Point { // defines a new structured
   int x, y; // type named Point
};
```
## **Using struct<sup>s</sup>**

• a struct instance is declared by writing the type, name, and ;

- **this allocates an instance of the structured type on the stack**
- **P** refer to the fields of a struct using the. operator

```
struct Point {
    int x, y;
};
int main(void) {
    struct Point p1; // on stack
   struct Point p2 = {42, 3}; // initialized
    p1.x = 15;
    p1.y = -2;
    printf("p1 is (\%d, \%d)\n", p1.x, p1.y);
    return 0;
<u>}</u>
```
#### **typedef**

typedef *type name*;

■ tell C to acknowledge your struct type's name with typedef

```
typedef struct Point {
    int x, y;
} Point;
int main(void) {
   Point p1; // don't need to write 'struct'
    p1.x = 15;p1.y = -2;
```

```
printf("p1 is (%d, %d)\n", p1.x, p1.y);
return 0;
```

```
}<br>}
```
#### **Structs as parameters**

• when you pass a struct as a parameter, it is copied

not passed by reference as in Java

```
void swapXY(Point p1);
int main(void) {
    Point p = \{10, 20\};
    swapXY(p);
    printf("(%d, %d)\n", p.x, p.y);
    return 0; // prints (10, 20)
}
void swapXY(Point a) {
    int temp = a.x;
    a.x = a.y;a.y = temp; // does not work
}
```
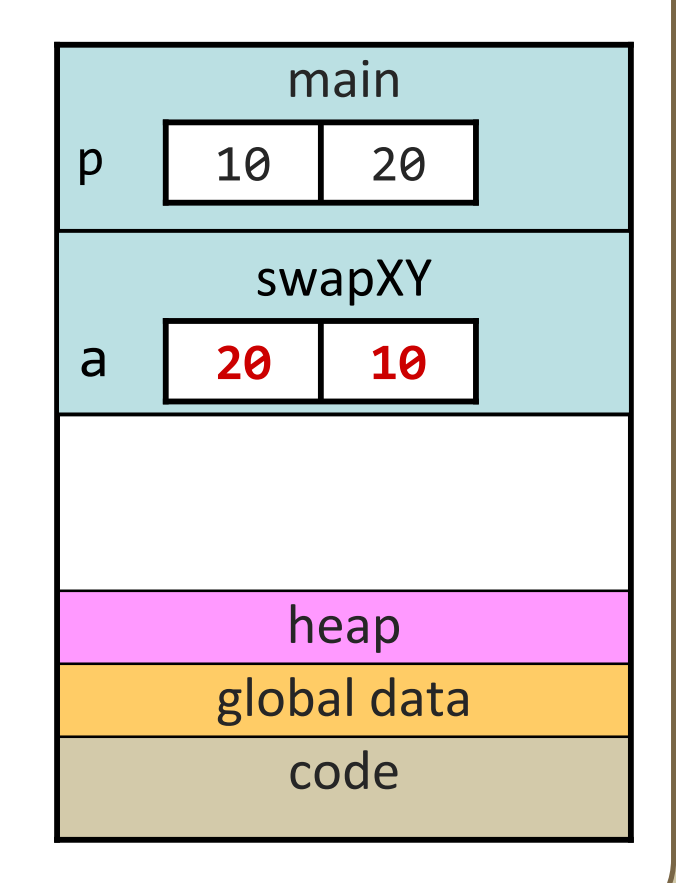

#### **Pointers to structs**

• structs can be passed by reference using pointers

■ must use parentheses when dereferencing a *struct*<sup>\*</sup> (precedence)

```
void swapXY(Point
* p1);
int main(void) {
    Point p = \{10, 20\};
    swapXY(&p);
    printf("(%d, %d)\n", p.x, p.y);
    return 0; // prints (20, 10)
}
void swapXY(Point
* a) {
    int temp = (*a).x;
    (*a).x =(*a).y;
    (*a).y = temp;
}
```
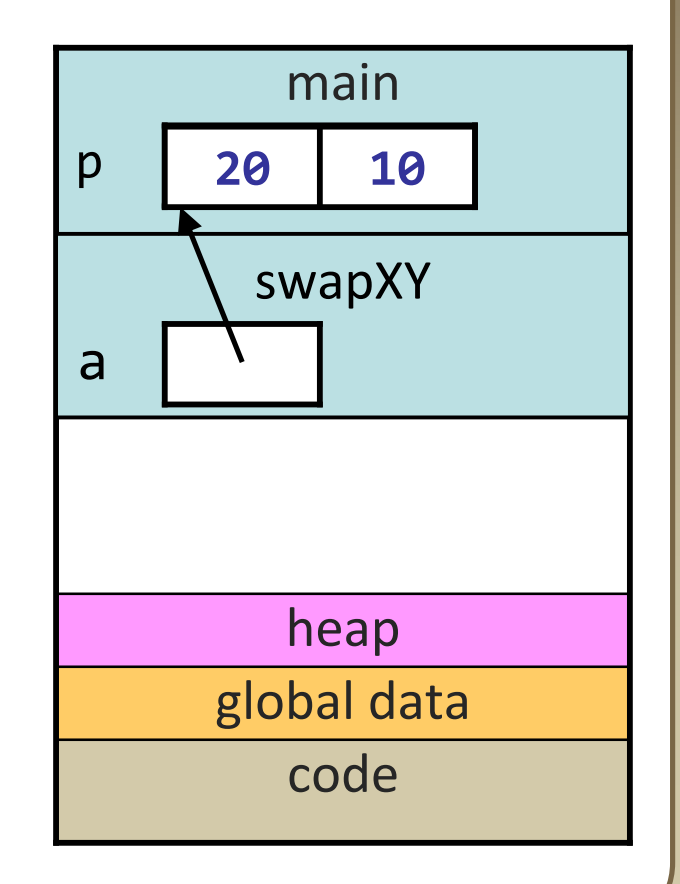

#### **The -> operator**

• more often, we allocate structs on the heap and pass pointers *pointer*->*field* is equivalent to (\**pointer*).*field*

```
void swapXY(Point* p1);
int main(void) {
    Point* p = (Point*) malloc(sizeof(Point));
    p - \sum x = 10;
    p - y = 20;
    swapXY(p);
    printf("(%d, %d)\n", p->x, p->y); // (20, 10)
    return 0;
}
void swapXY(Point* a) {
    int temp = a - \lambda x;
    a->x = a->y;
    a->y = temp;
```
}

## **Copy by assignment**

• one structure's entire contents can be copied to another with = *struct2* <sup>=</sup>*struct1*; // copies the memory

```
int main(void) {
    Point p1 = \{10, 20\}, p2 = \{30, 40\};
    p1 = p2;
    printf("(%d, %d)\n", p1.x, p1.y); // (30, 40)
```

```
// is this the same as p1 = p2; above?
Point* p3 = (Point*) malloc(sizeof(Point));
Point* p4 = (Point*) malloc(sizeof(Point));
p3->x = 70;
p3 - y = 80;p3 = p4;
printf("(%d, %d)\n", p3->x, p3->y);
return 0;
```
}

## **Struct literals**

• a structure can be assigned a state later using a struct literal: *name* = (*type*) {*value*, ..., *value*};

```
int main(void) {
   Point p1 = \{10, 20\}, p2 = \{30, 40\};p1 = p2;printf("(%d, %d)\n", p1.x, p1.y); // (30, 40)
```

```
// is this the same as p1 = p2; above?
Point* p3 = (Point*) malloc(sizeof(Point));
Point* p4 = (Point*) malloc(sizeof(Point));
*p3 = (Point) {70, 80}
;
p3 = p4;
printf("(%d, %d)\n", p3->x, p3->y);
return 0;
```
}

#### **Struct as return value**

• we generally pass/return structs as pointers

- **F** faster; takes less memory than copying the struct onto the stack
- **If a struct is malloced and returned as a pointer, caller must free it**

```
int main(void) {
    Point* p1 = new_Point(10, 20);
    ...free(p1);
    return 0;
}
// creates/returns a Point; sort of a constructor
Point* new_Point(int x, int y) {
    Point* p = (Point*) malloc(sizeof(Point));
    p - \geq x = x;
    p - y = y;
    return p; // caller must free p later
}<br>}
```
## **Comparing structs**

• relational operators  $(==, !=, <, >, <-, >=)$  don't work with structs

Point  $p1 = \{10, 20\}$ ; Point  $p2 = \{10, 20\}$ ; if (**p1 == p2**) { ... // error

• what about this?

```
Point* p1 = new_Point(10, 20);
Point* p2 = new\_Point(10, 20);
if (p1 == p2) { ... // true or false?
```
## **Comparing structs, cont'd**

• the right way to compare two structs: write your own

```
#include <stdbool.h>
```

```
bool point_equals(Point* a, Point* b) {
    if (a -> x == b -> x & 8 & a -> y == b -> y) {
        return true;
    } else {
        return false;
    }
}
int main(void) {
    Point p1 = \{10, 20\};
    Point p2 = \{10, 20\};
    if (point_equals(&p1, &p2)) { ...
```
### **Structs and input**

• you can create a pointer to a field of a struct

**structs' members can be used as the target of a scanf read, etc.** 

```
int main(void) {
    Point p;
    printf("Please type your x/y position: ");
    scanf("%d %d", &p.x, &p.y);
    return 0;
}
int main(void) {
    Point* p = (Point*) malloc(sizeof(Point));
    printf("Please type your x/y position: ");
    scanf("%d %d", &p->x, &p->y);
    return 0;
```
## **Arrays of structs**

•**parallel arrays**: ≥ 2 arrays conceptually linked by index.

- parallel arrays are bad design; isn't clear that they are related
- you should often replace such arrays with an array of structs

```
int id[50]; // parallel arrays to store
int year[50]; \sqrt{ } student data (bad)
double gpa[50];
typedef struct Student { // one array of structs
   int id, year;
   double gpa;
} Student;
...Student students[50];
```
## **Structs with pointers**

• What if we want a Student to store a significant other?

```
typedef struct Student { // incorrect
   int id, year;
   double gpa;
   struct Student sigother;
```
} Student;

• a Student cannot fit another entire Student inside of it!

```
typedef struct Student { // correct
   int id, year;
   double gpa;
   struct Student* sigother;
} Student;
```
### **Linked data structures**

• C does not include collections like Java's ArrayList, HashMap

- must build any needed data structures manually
- to build a linked list structure, create a chain of structs/pointers

```
typedef struct Node {
    int data;
    struct Node* next;
} Node;
```

```
Node* front = \dots;
```
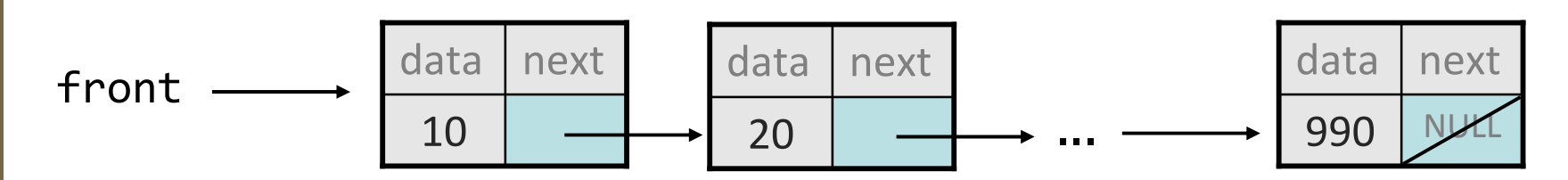

# **Manipulating a linked list**

- there is only a node type (struct), no overall list class
- list methods become functions that accept a front node pointer:

```
int list_length(Node* front) {
    Node* current = front;
    int count = 0;
    while (current != NULL)
{
        count++;
        current = current->next;
    }
    return count;
}
                  10data next
    front \longrightarrow data next data next data next
    front
                               20data next
```
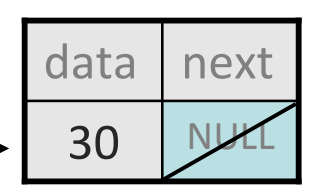

#### **Exercise**

- Write a complete C program that allows the user to create a basic stack of ints. The user should be able to:
	- $\blacksquare$  push *push* : put a new int onto the top of the stack.
	- *pop* : remove the top int from the stack and print it.
	- clear : remove all ints from the stack.

- Do not make any assumptions about the size of the stack.
	- Do not allow any memory leaks in your program.